## **Supplementary Material**

The source code of FLEXBAR and binaries for Linux, Windows and Mac operating systems are available on the website: http://sourceforge.net/projects/flexbar/.

**Figure S1.** FLEXBAR's internal workflow. Sequencing reads, barcode and adapter sequences are taken as input. FLEXBAR carries out up to 7 processing steps on the corresponding sequence sets. These can be broken up into four blocks: basic clipping and quality filtering, barcode recognition and processing, adapter recognition and processing and output filters.

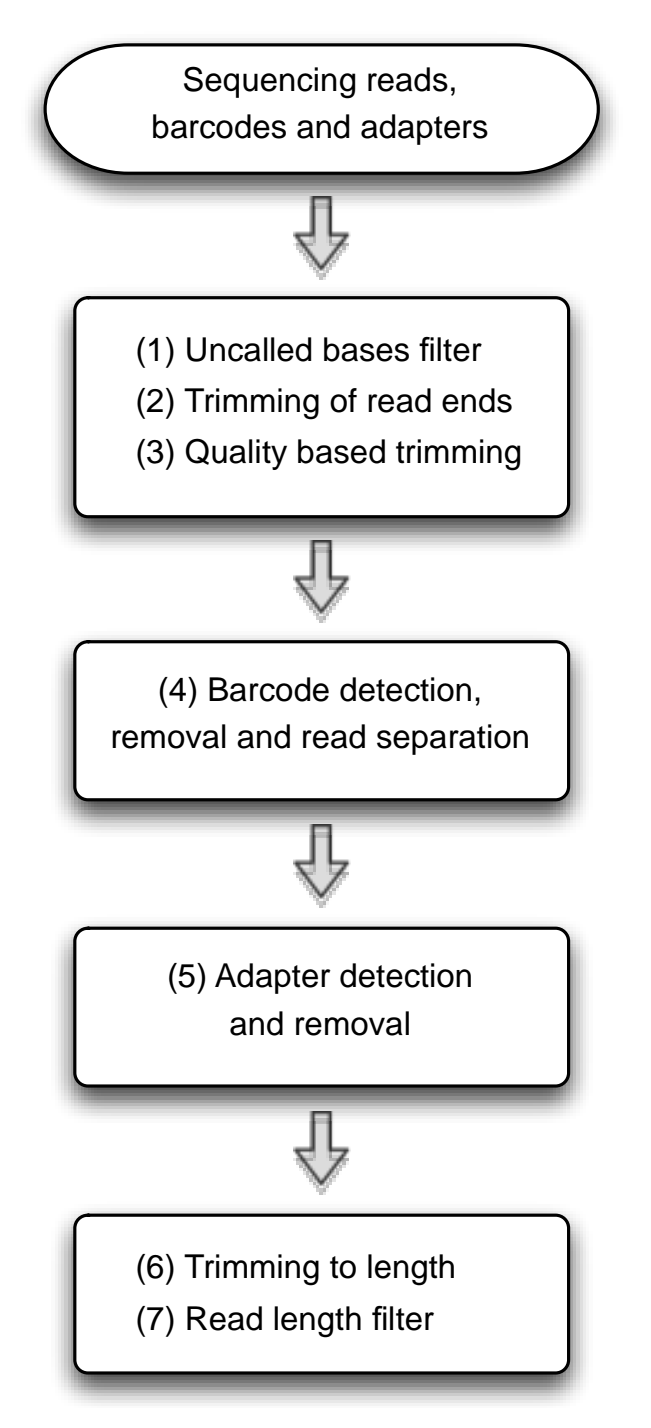

**Figure S2.** Sequence tag recognition on the dynamic programming matrix. (**A**) Example dynamic programming matrix for trimming mode "ANY" and corresponding overlap alignment. Gaps at either end of any sequence are not penalized: The top-scoring alignment may start at any position in the read (first blue row) or at any position in the sequence tag (first blue column). The maximal score of an alignment could be located at any position in the read (score maximum in last orange row) or sequence tag (score maximum in last orange column). The arrows in the dynamic programming matrix represent the depicted alignment. Case (**B**) and (**C**) represent the left-end and right-end trimming modes, respectively. For case (**B**), an alignment could start anywhere in the blue area, but might only end in the last orange row. For case (**C**), an alignment could end in the orange area, but has to start in the first blue row. LEFT\_TAIL and RIGHT\_TAIL modes truncate the read length to the sequence tag length.

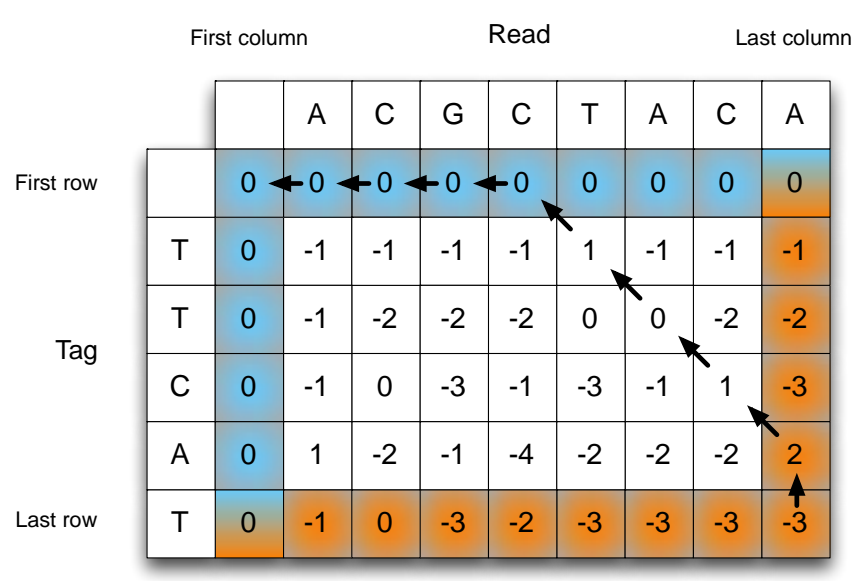

**Alignment** — — — | | | — — A | C | G | C | T | A | C | A T | T | C | A | T

A) Trim-end mode any

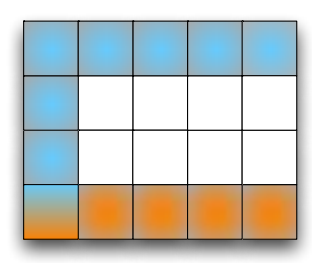

B) Left trim-end modes C) Right trim-end modes

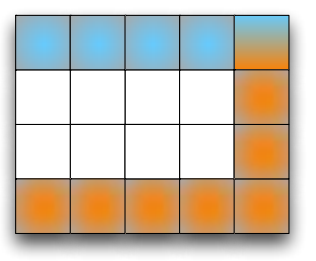

| <b>Statistic</b>            | <b>FLEXBAR</b> | <b>FASTX</b> | <b>RTRIM</b> | <b>CUTADAPT</b> |
|-----------------------------|----------------|--------------|--------------|-----------------|
| Uniquely mappable reads     | 3162386        | 3156679      | 830866       | 2677830         |
| Non-uniquely mappable reads | 1596783        | 1593109      | 5005658      | 1372730         |
| Not mappable reads          | 4913331        | 4629118      | 2637343      | 7486241         |

**Table S1.** Read mapping statistics of benchmark 1—Adapter removal from small RNA-seq data set.

**Table S2.** Program calls for benchmark 1—Adapter removal from a small RNA-seq data set.

| Program              | <b>Options</b>                                                       |
|----------------------|----------------------------------------------------------------------|
| <b>FLEXBAR</b>       | -a adapter.fasta -m 20 -r SRR014966.fastq -n 8 -f fastq -t out       |
| <b>FASTX Clipper</b> | -a TCGTATGCCGTCTTCTGCTTGT -1 20 -i SRR014966.fastq -Q33 -o out.fastq |
| <b>CUTADAPT</b>      | -a TCGTATGCCGTCTTCTGCTTGT -m 20 SRR014966.fastq -o out.fastq         |
| <b>BTRIM</b>         | -p adapter.fasta -t SRR014966.fastq -o out.fastq -P -S -18           |
|                      |                                                                      |

Trimmed reads from out.fastq files were mapped back to the *C. elegans* genome with: bowtie -t -m 1 c\_elegans\_ws200 out.fastq out.map (available at http://bowtie-bio.sourceforge.net).

**Table S3.** Program calls for benchmark 2—Adapter removal from a  $2 \times 100$  nt RNA-seq data set.

| Program        | <b>Options</b>                                                                               |
|----------------|----------------------------------------------------------------------------------------------|
|                |                                                                                              |
| <b>FLEXBAR</b> | flexbar -n 8 -r SRR504324_1.fastq -p SRR504324_2.fastq -t out -f fastq-i1.8 -a PolyAnT.fasta |
|                | -ae RIGHT -m 20 -x 13 -q 20                                                                  |
| <b>FASTX</b>   | fastx_trimmer -f 14 -Q33 -i SRR504324_1.fastq                                                |
|                | fastq_quality_trimmer -t 20 -Q33                                                             |
|                | fastx_clipper -a                                                                             |
|                |                                                                                              |
|                |                                                                                              |
|                | $-Q33 - 120 - o$ out. fastq                                                                  |

**Table S4.** Program calls for benchmark 4—Color-space read assignment to splice leaders.

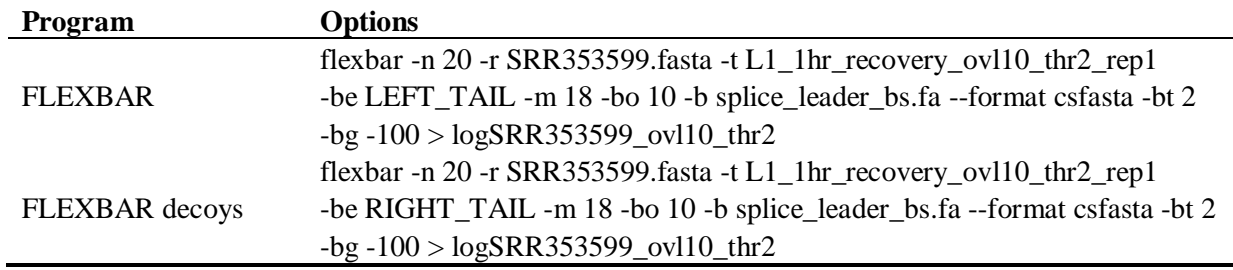

**Table S5.** Read counts for benchmark 4—Color-space read assignment to splice leaders.

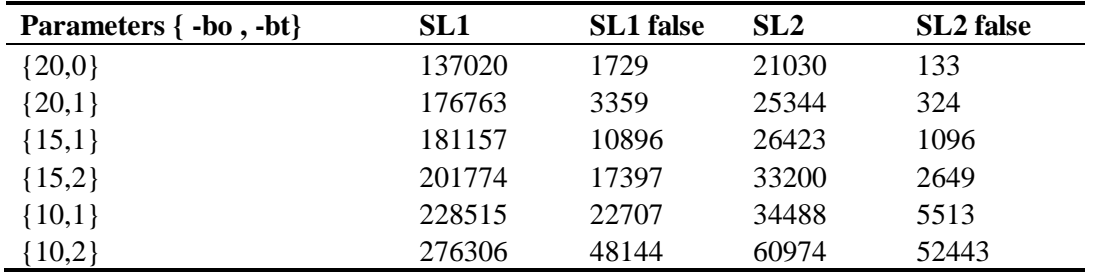